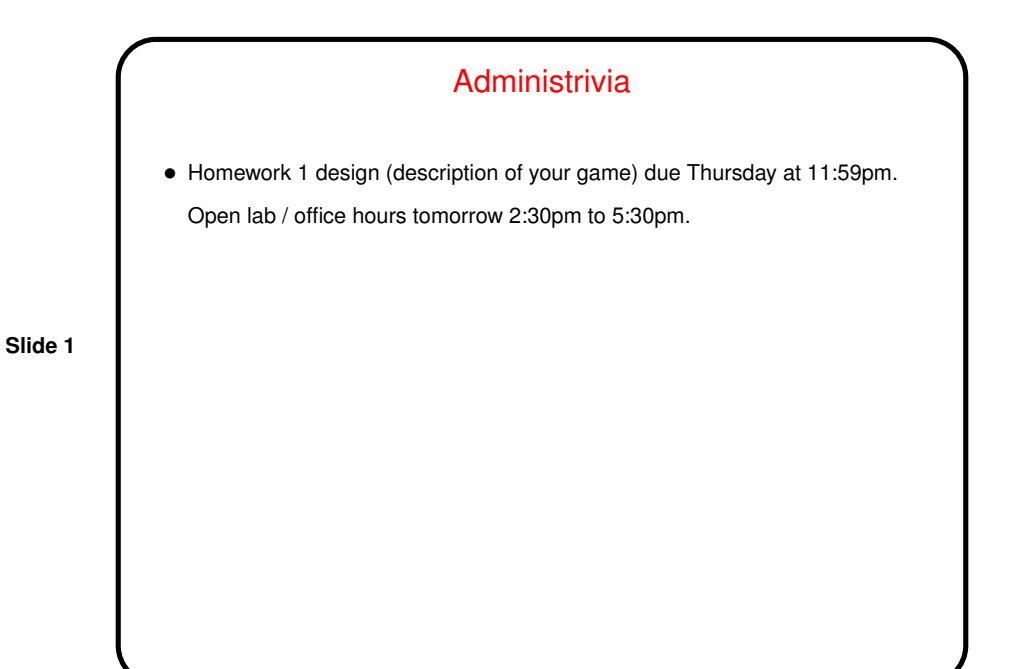

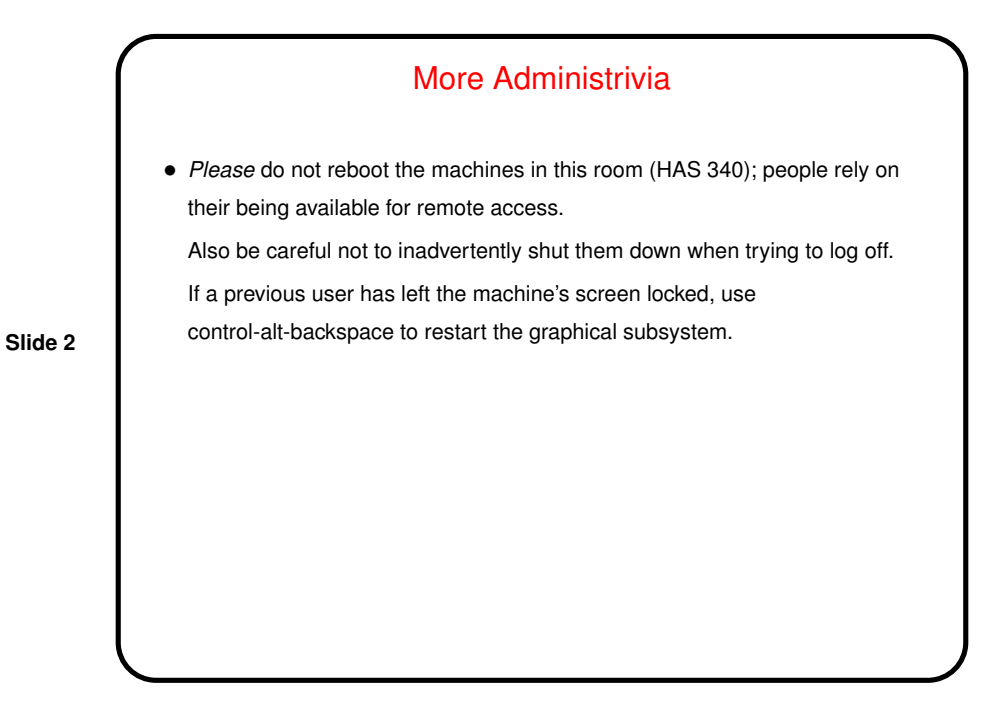

## A Little More About Homework 1

- Did you start reading the project description? Questions we should talk about now (briefly)?
- You're not committing yourself to anything at this point, but try to be as detailed as you can — so I can try to spot potential trouble. Also good to think in terms of a basic design (not too ambitious) plus extras. Keep in mind that what you do has to fit into an existing framework. (That's actually one of the pedagogical goals.)
- What you will actually turn in is HTML documentation of your planned game's main class — put it in your Local/HTML-Documentation and send me mail saying "ready to be graded". (Complete instructions in homework writeup.)

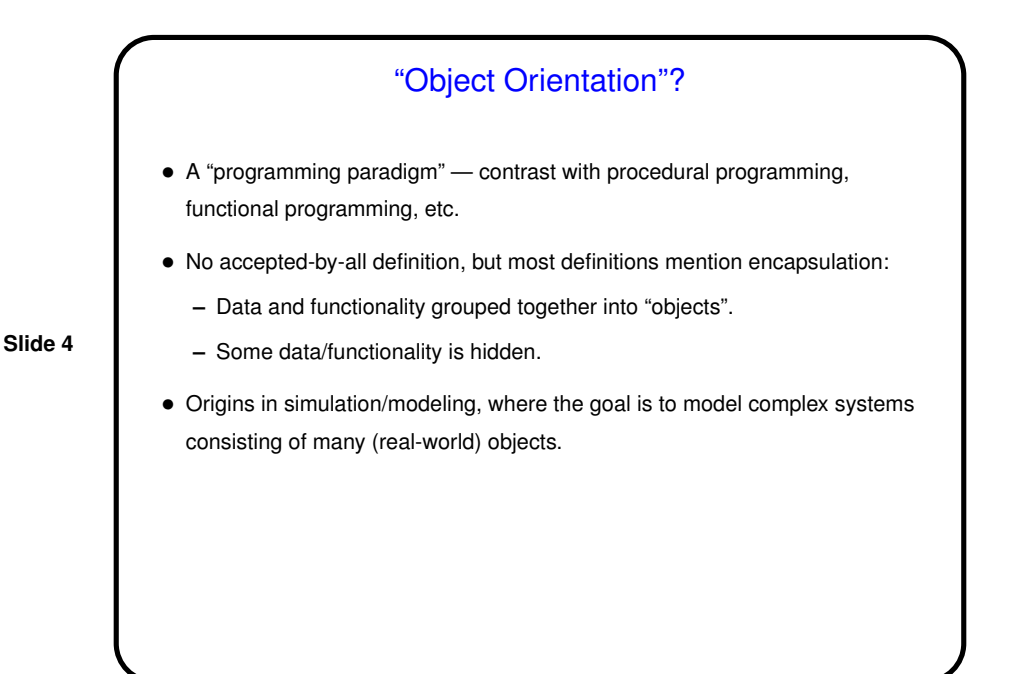

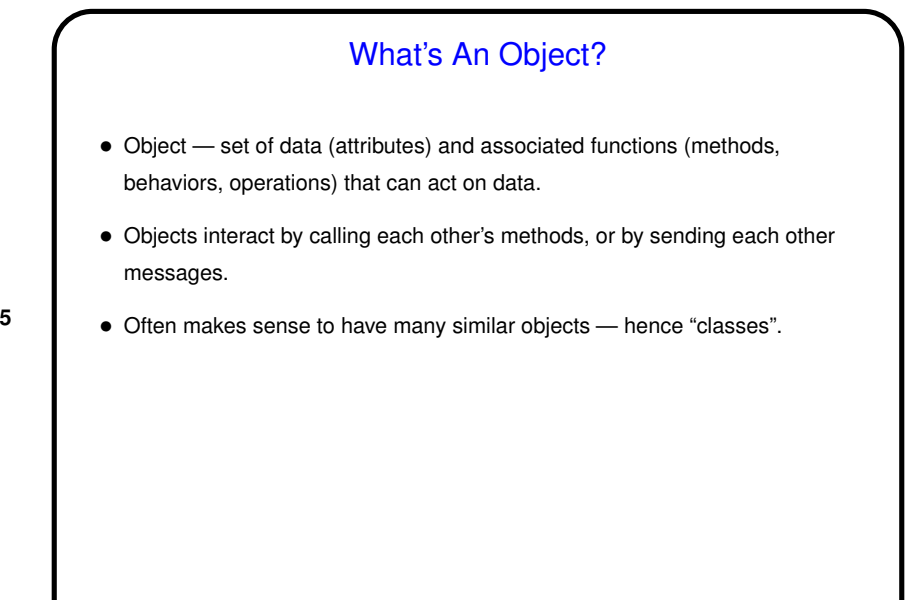

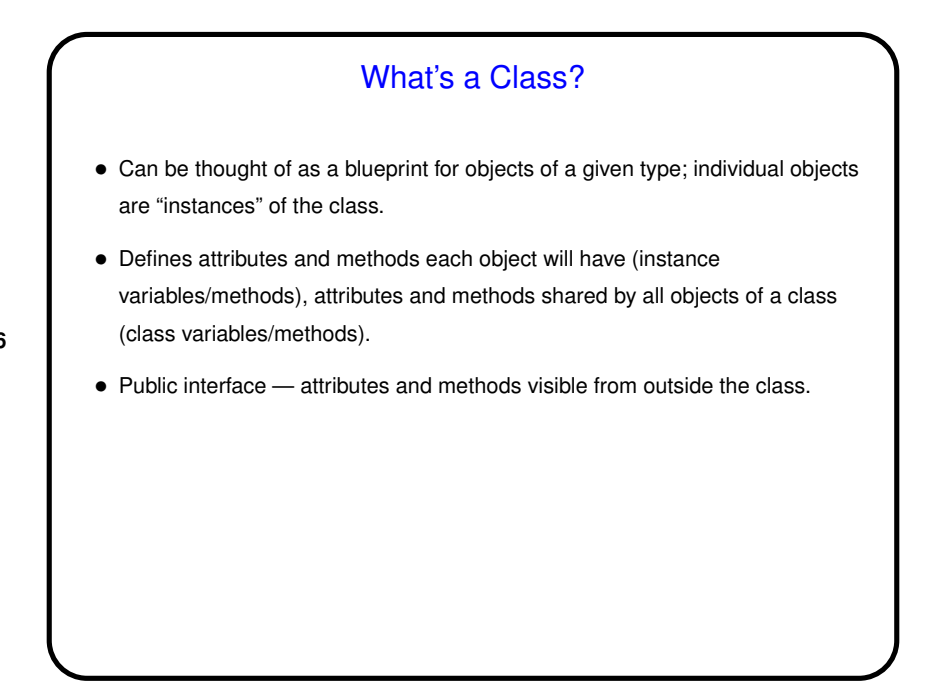

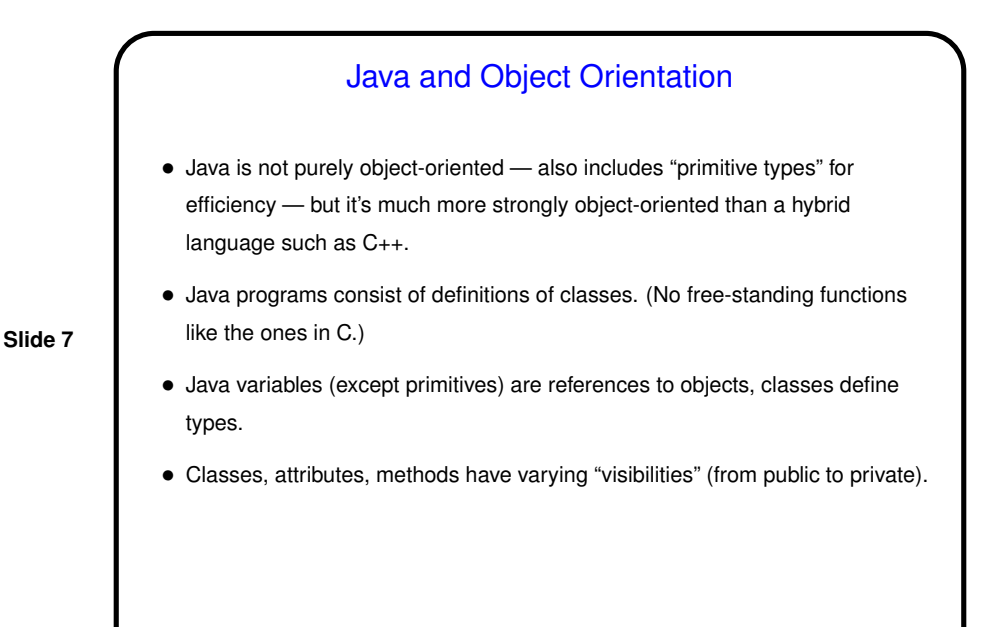

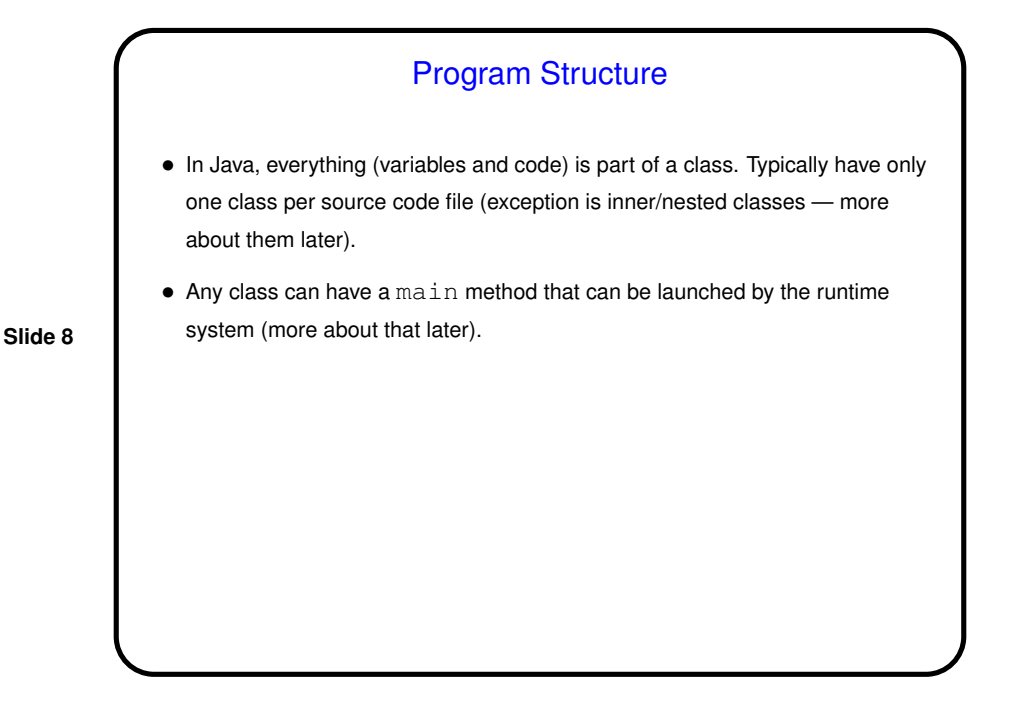

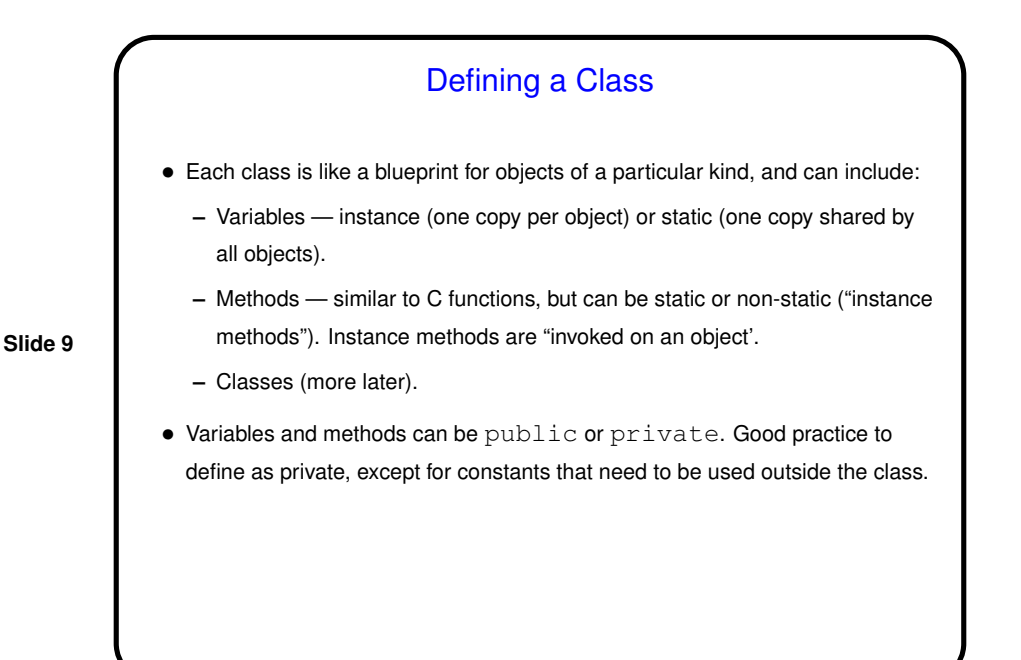

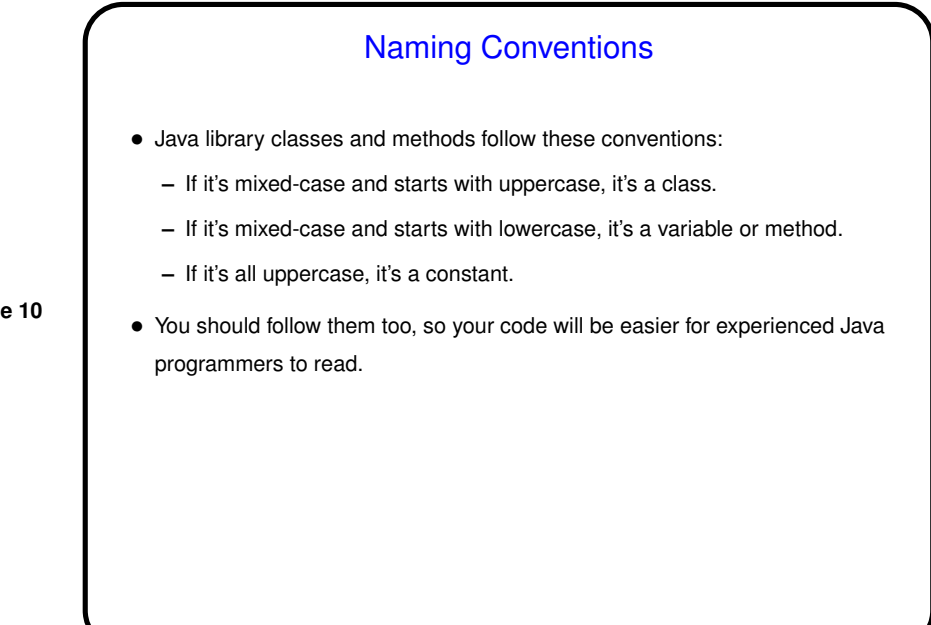

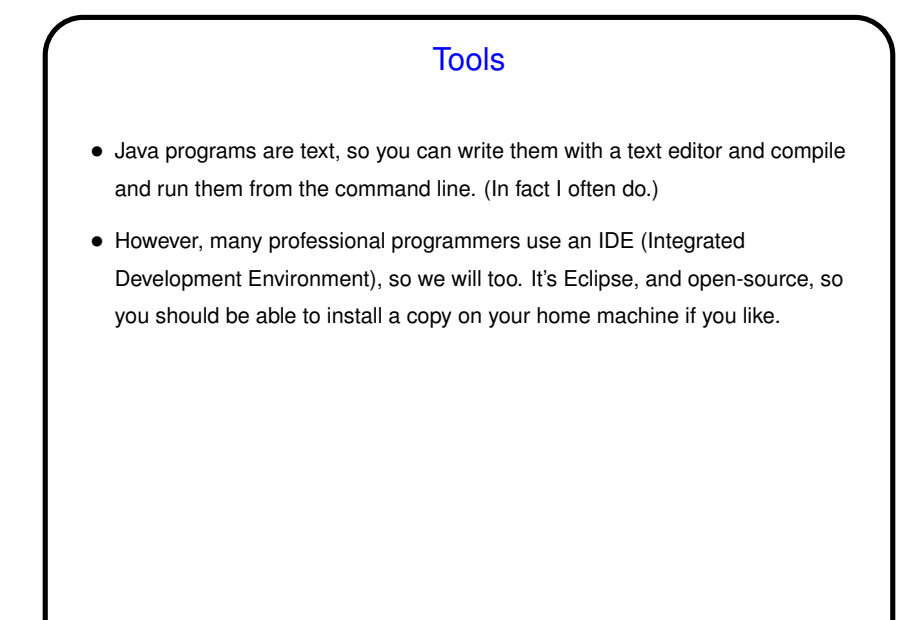

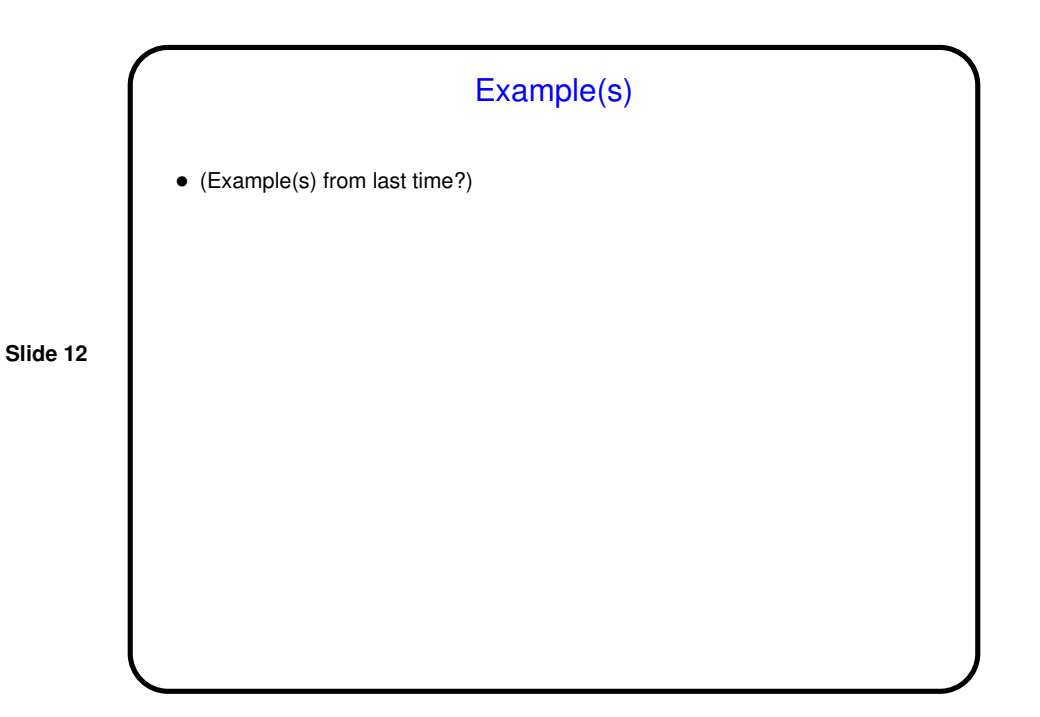

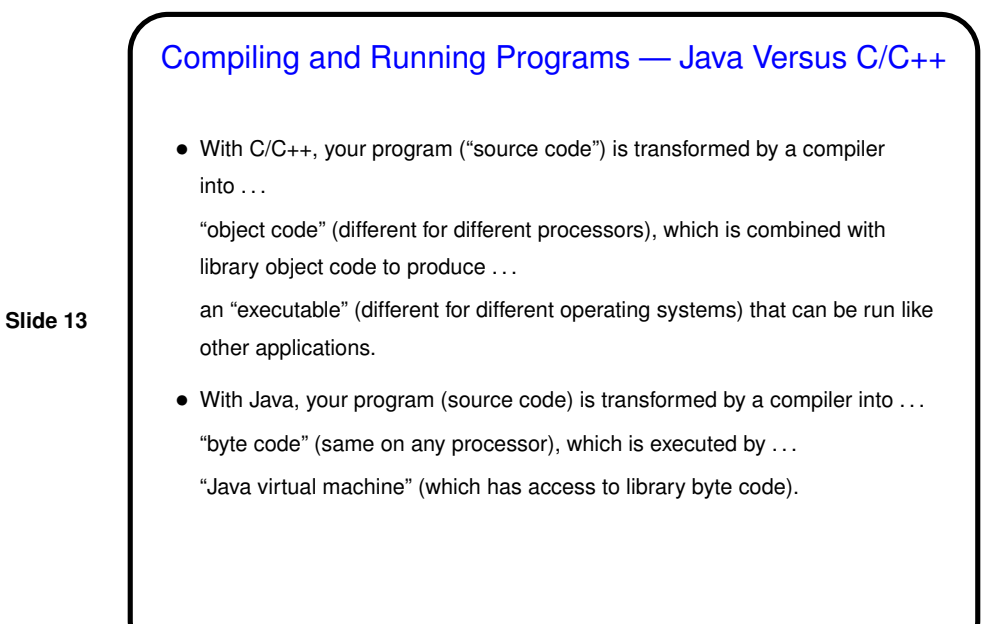

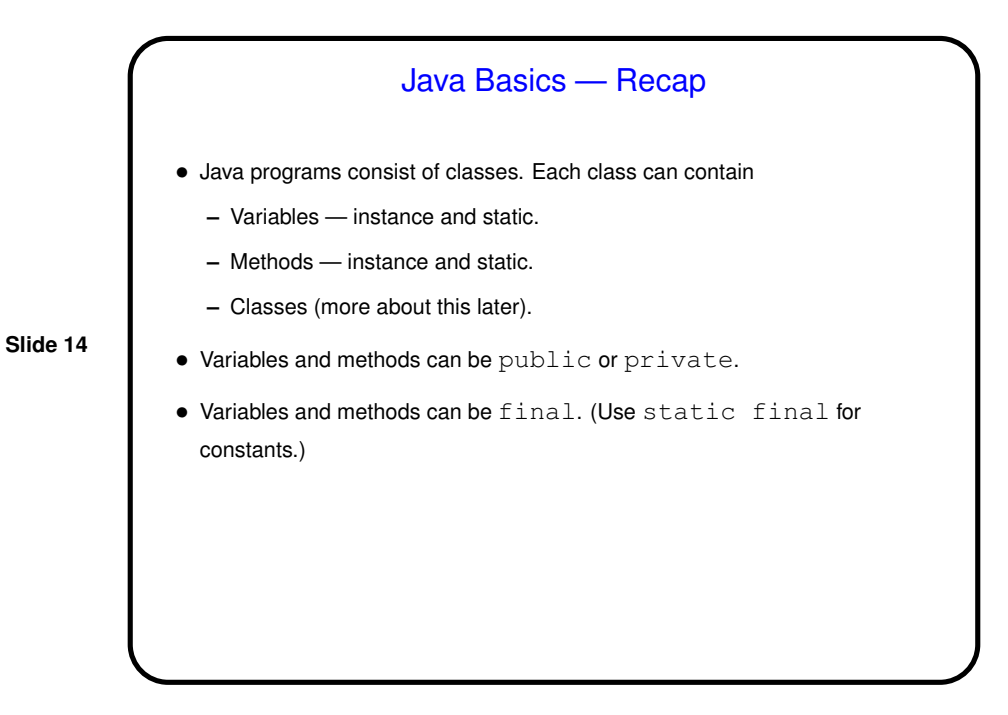

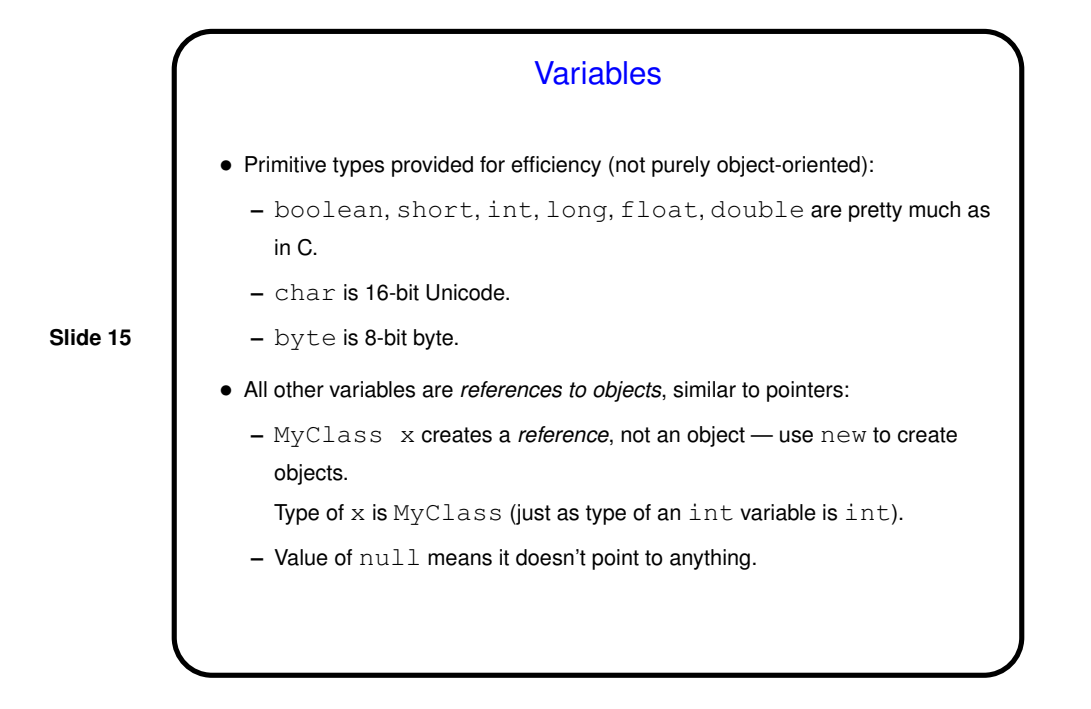

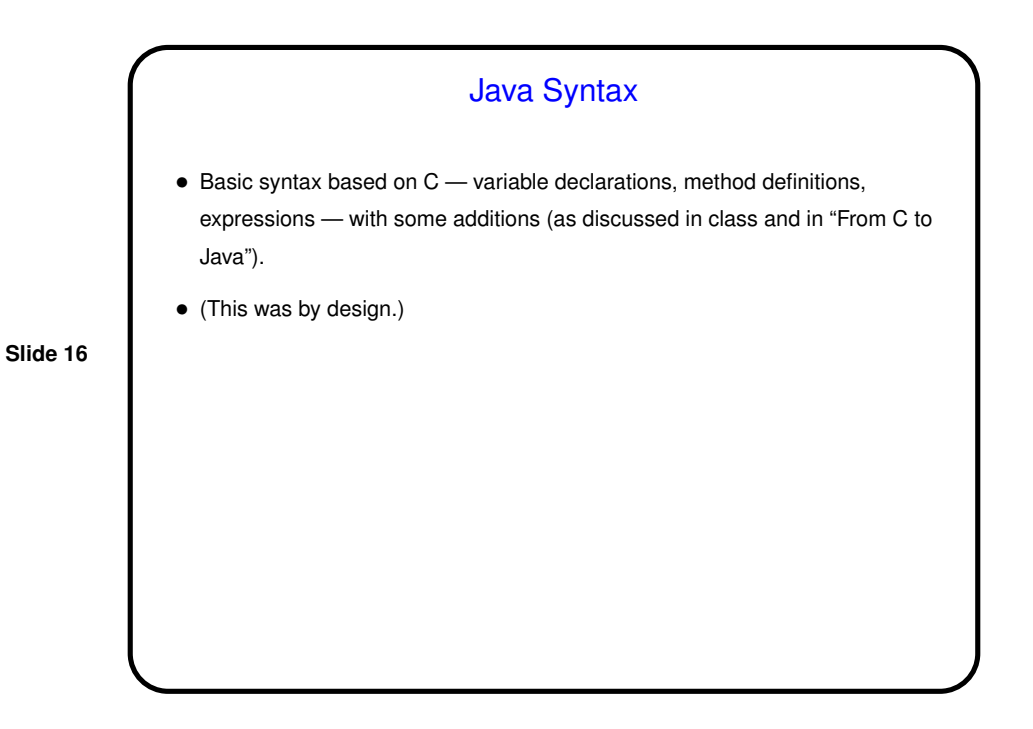

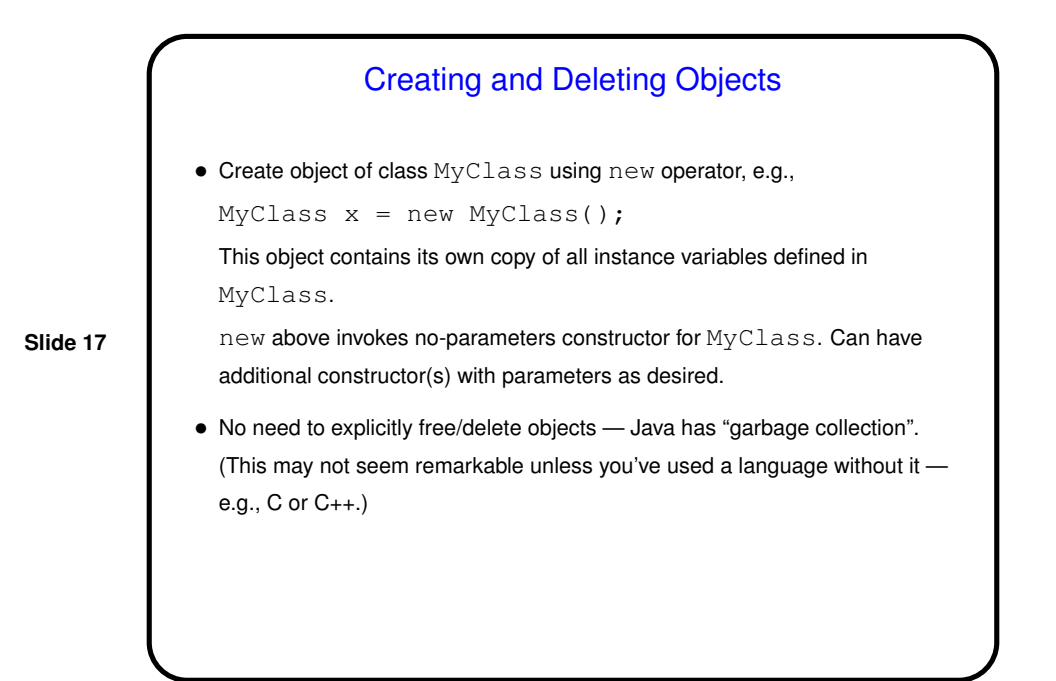

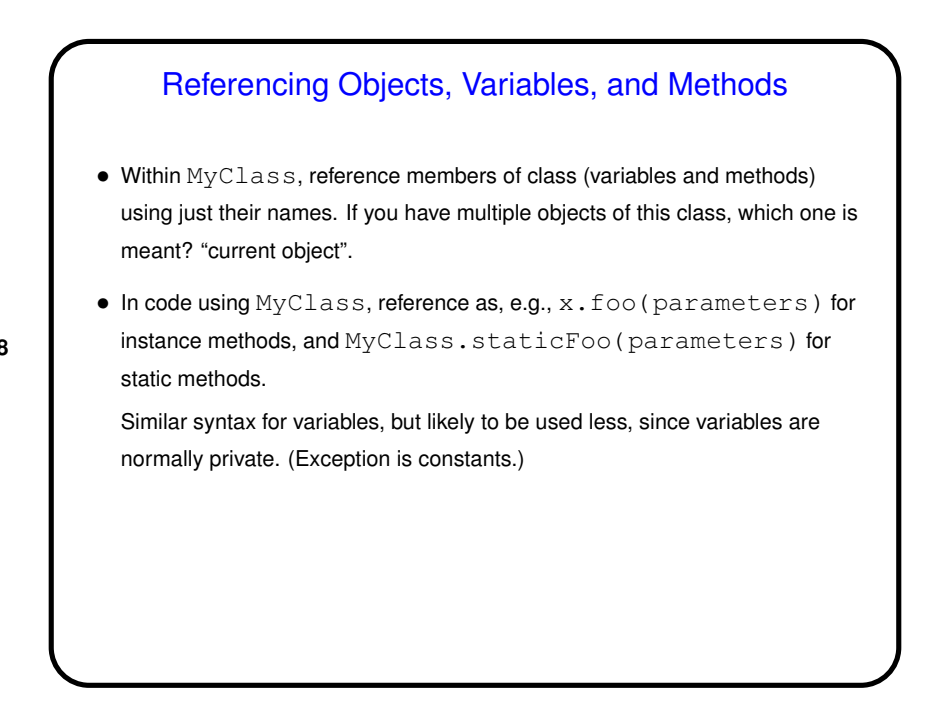

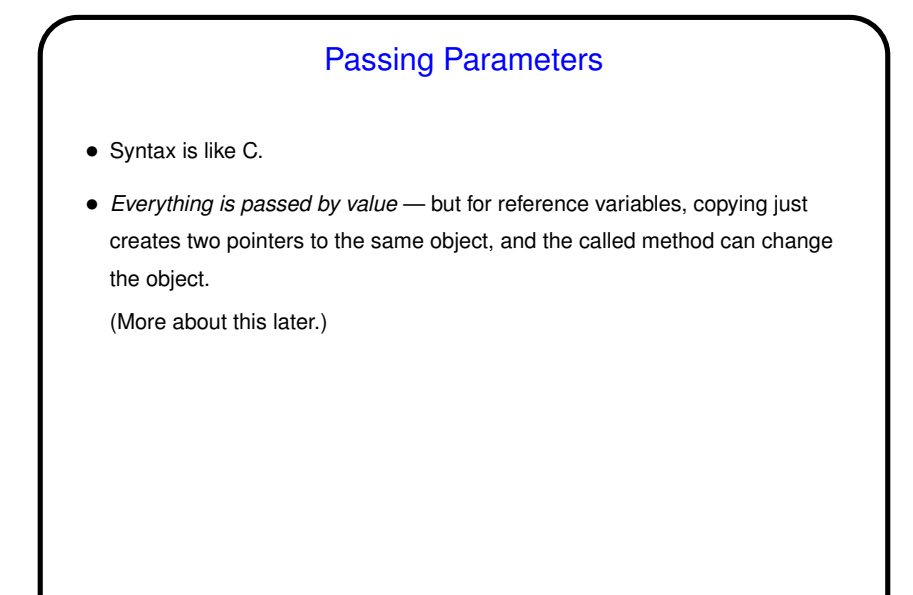

**Comments** 

- Can use C-style comments, C++-style comments.
- One type of C-style comments are special "documentation comments" or "Javadoc comments". These start with  $/*\ast$  and end with  $*/$ , and the command-line tool javadoc turns them into HTML documentation similar to what Sun provides for the library functions.
- Use documentation comments to describe what people using your class need to know. Use other types of comments to document code itself — something that would be useful to humans reading it.

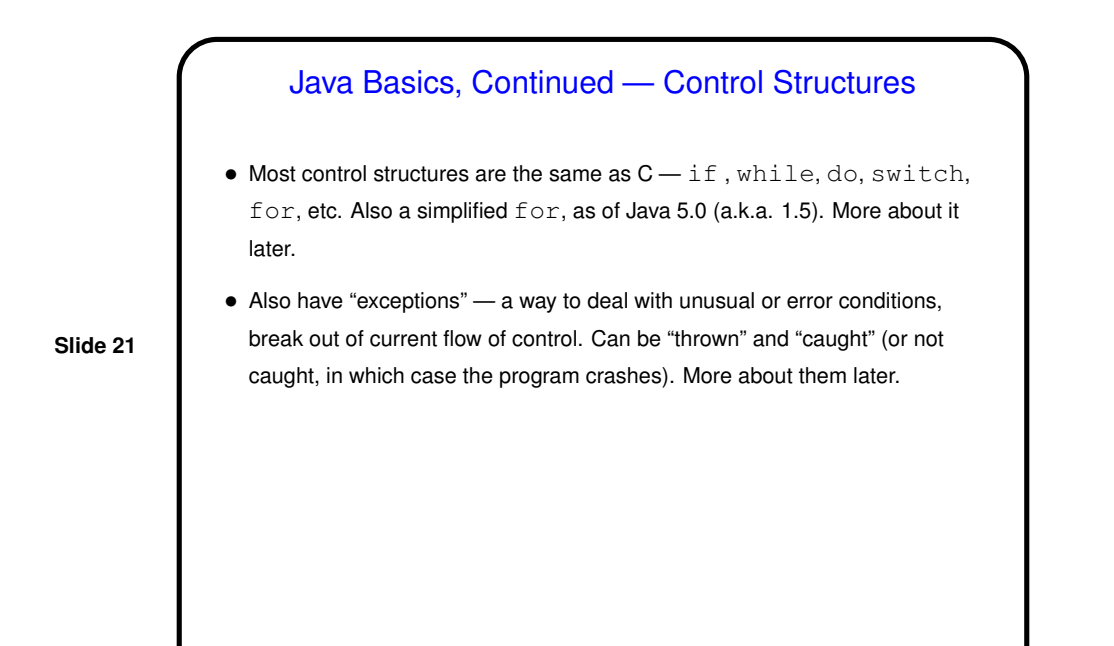

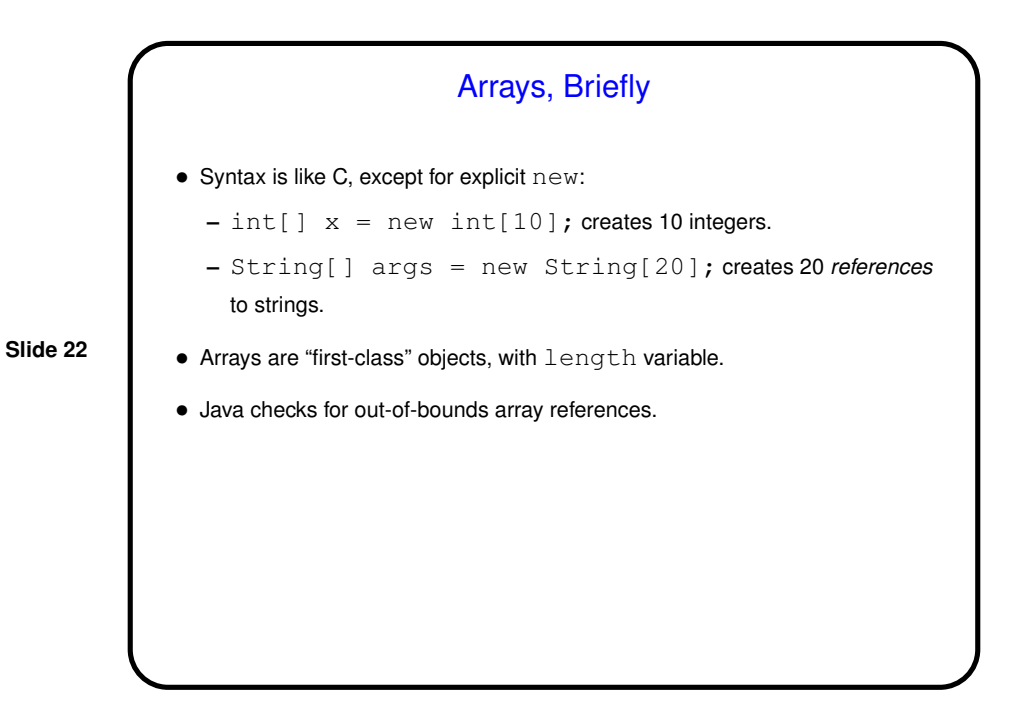

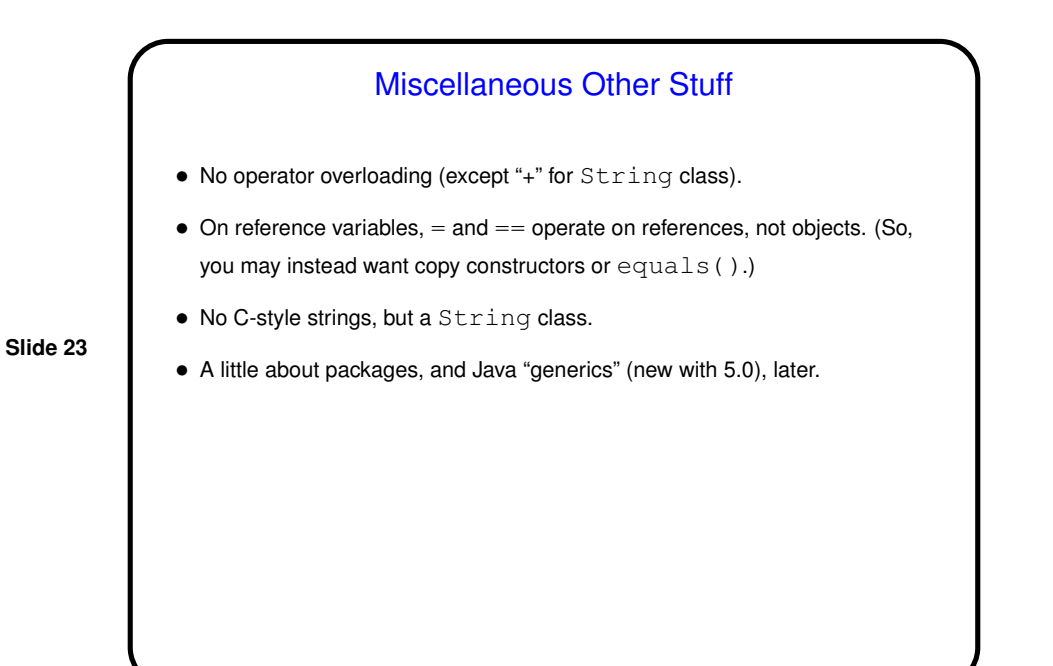

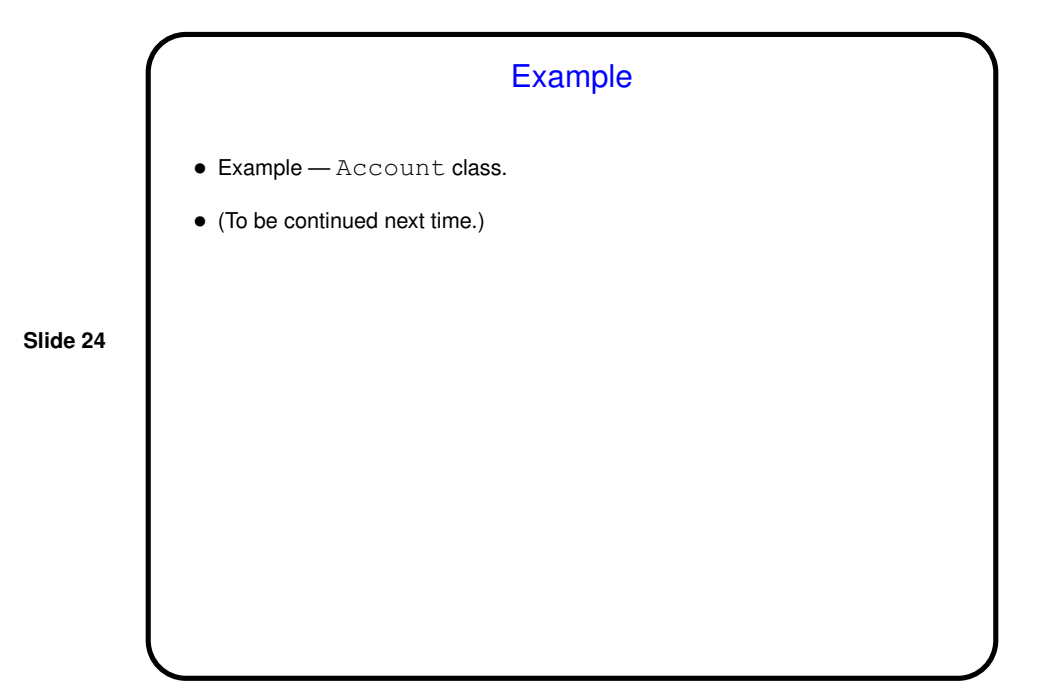

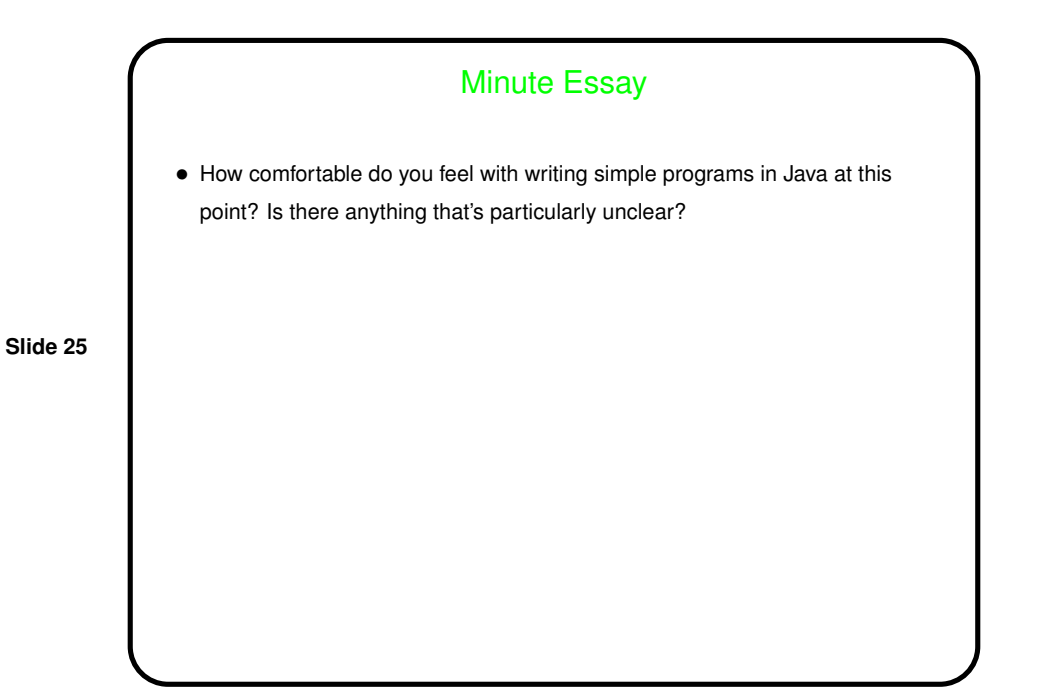